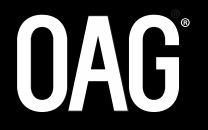

# MCDDATE **MPLATE**

MAKE SMARTER MOVES

## MCT UPDATE TEMPLATE

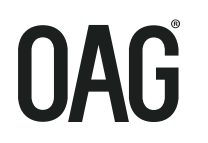

- MCTS can be filed with OAG in the new format introduced in Nov 2019
- A standardised submission template was created using action indicator  $\boldsymbol{\mathsf{z}}$ values of A to identify additional rows and D to identify rows for deletion
- To change a row the existing record is first marked to delete and then the  $\boldsymbol{z}$ replacement row is added

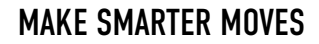

## MCT UPDATE TEMPLATE

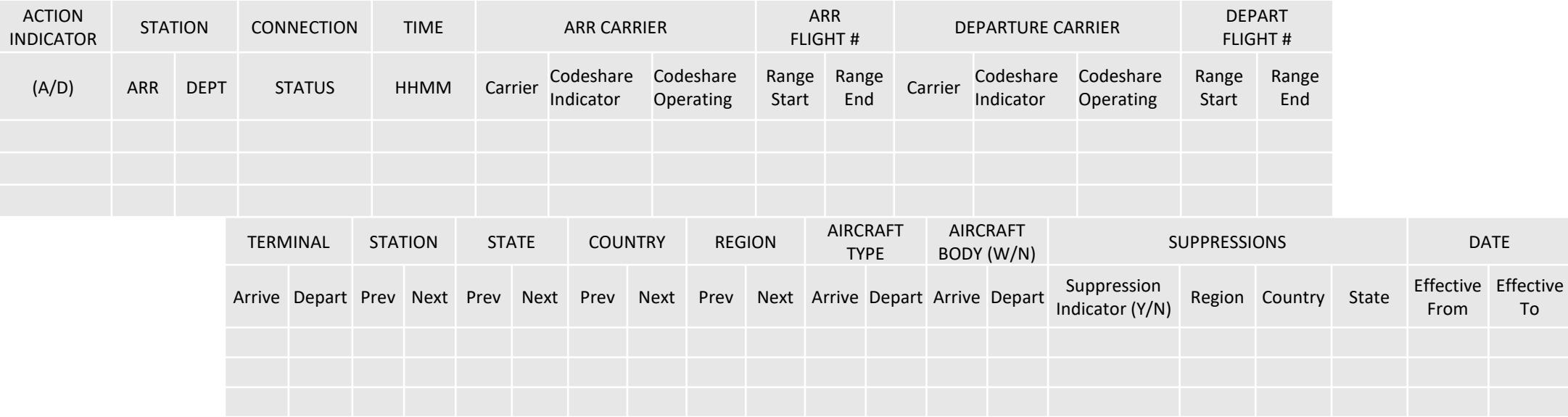

- **7** The Template supports 'Adds' and 'Deletes'
- **7** OAG will upload directly and validate the data when processing
- **7** Concurrence will still be required
- A copy of the template is located on the SISC website: [www.iata.org/sisc](http://www.iata.org/sisc) or available from OAG
- $\lambda$  The data elements in the template are not listed in the hierarchy priority order

#### FILING MCTS

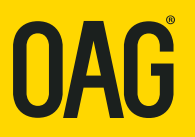

- **2** Both Departure and Arrival Station must always be specified except where using a Geographical Suppression
- **2** Departure and Arrival Wide and Narrow body Type field now separate Aircraft Type
- **The Filing Date will be included in the global distribution file**
- A Submitting Carrier Identifier field to be populated by data Aggregators for distribution
- **A A new Data Submission Template**

#### SUPPRESSIONS

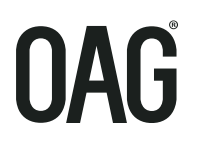

- MCT suppressions can be filed by:  $\mathbf{z}$ 
	- State
	- **-** Country
	- **Region**
- **7** When matching flights for connection building, if no MCT exception is found then the Geographical Suppressions should be searched to determine if a connection can be built before applying to the Airport Standard or Status Defaults

## EXAMPLE OF A GEOGRAPHICAL SUPPRESSION

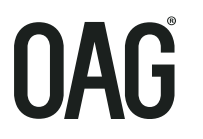

#### A AA suppressing connecting onto VY globally but allowing connections at Barcelona and Rome.

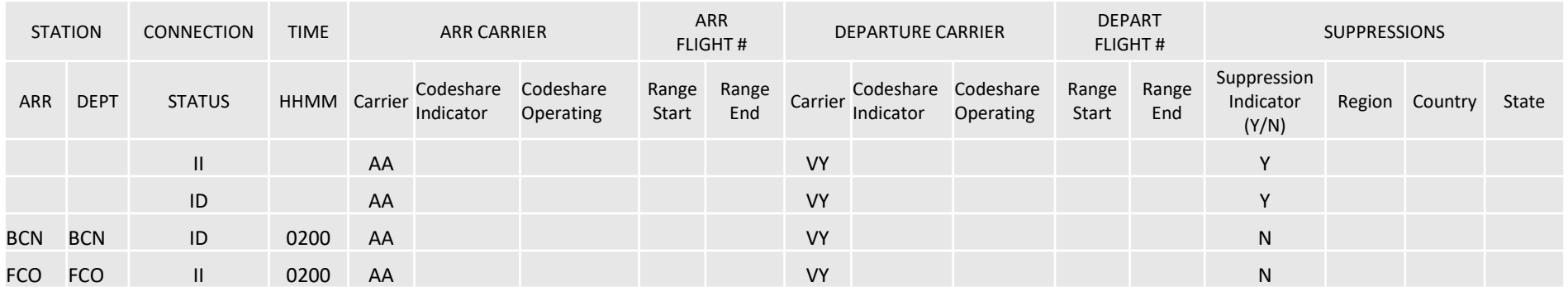

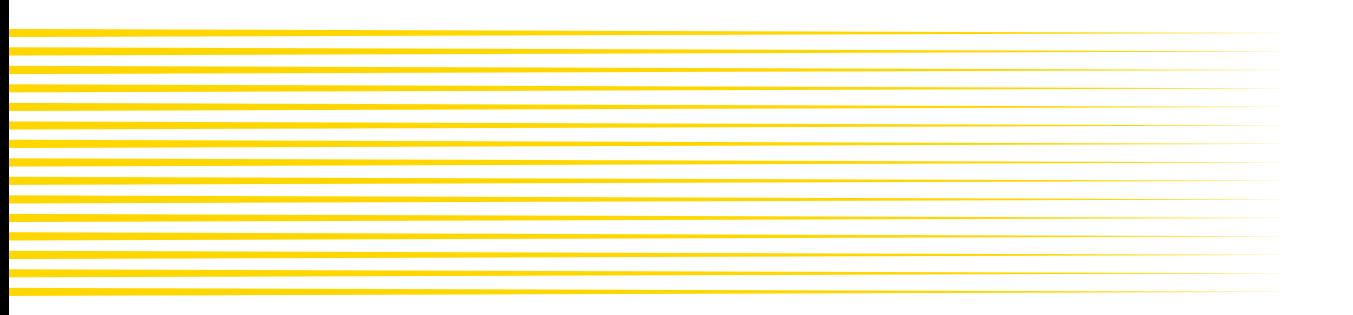

## CODESHARE PROCESSING WHEN CONNECTION BUILDING

**OAG** 

- **7** Codeshare is determined by the presence of a DEI 50 on the flight schedule
- **2** Processing will look for a DEI 50 for each flight segment it is trying to build a connection with
- If there is a DEI 50, it will look to match with a codeshare MCT i.e. where "Y" is specified in the Codeshare Indicator field
- **If there isn't a codeshare MCT that fits the flight, it will look for an operating MCT for** the flight specified by the DEI50
- **A** A marketing MCT will override an operating MCT
- **7** If there is not a DEI50 on the flight segment, processing will look for a corresponding operating MCT (without the Codeshare Indicator "Y" ) as the flight will be assumed to be the operating carrier
- **For an MCT record to 'fit' to a flight, it needs to match any other flight attributes e.g. A** flight number range matches for codeshare flights where the MCT has Codeshare Indicator 'Y' set

## 3 WAYS TO FILE FOR CODESHARE

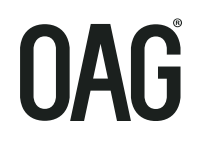

#### Using a Flight Range with a Codeshare Indicator  $\overline{\mathbf{z}}$

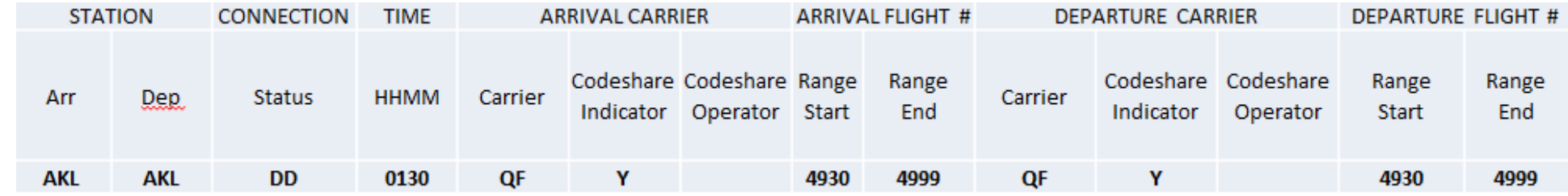

#### **Using only the Codeshare Indicator**

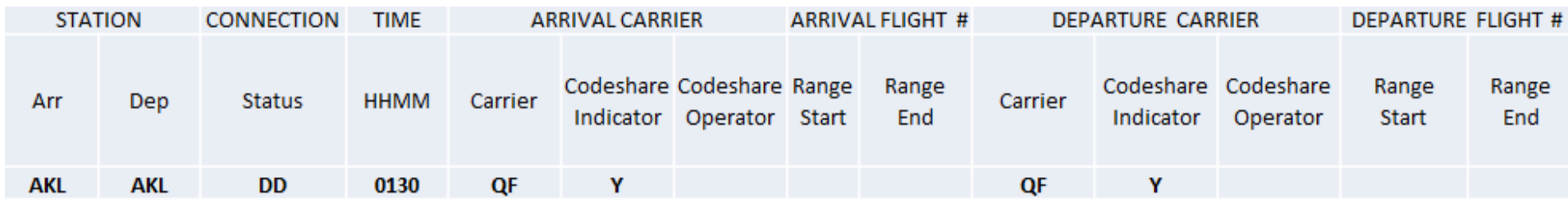

#### **Specifying the Operating Carrier with a Codeshare Indicator**

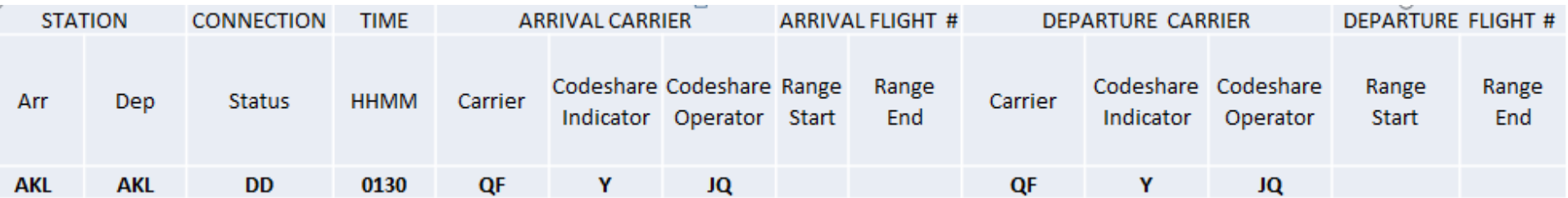

**No need to file an MCT if you are happy to use the Operating Carriers MCT provided you file a DEI50**

## HIERARCHY

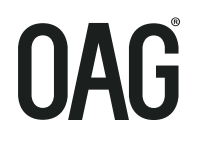

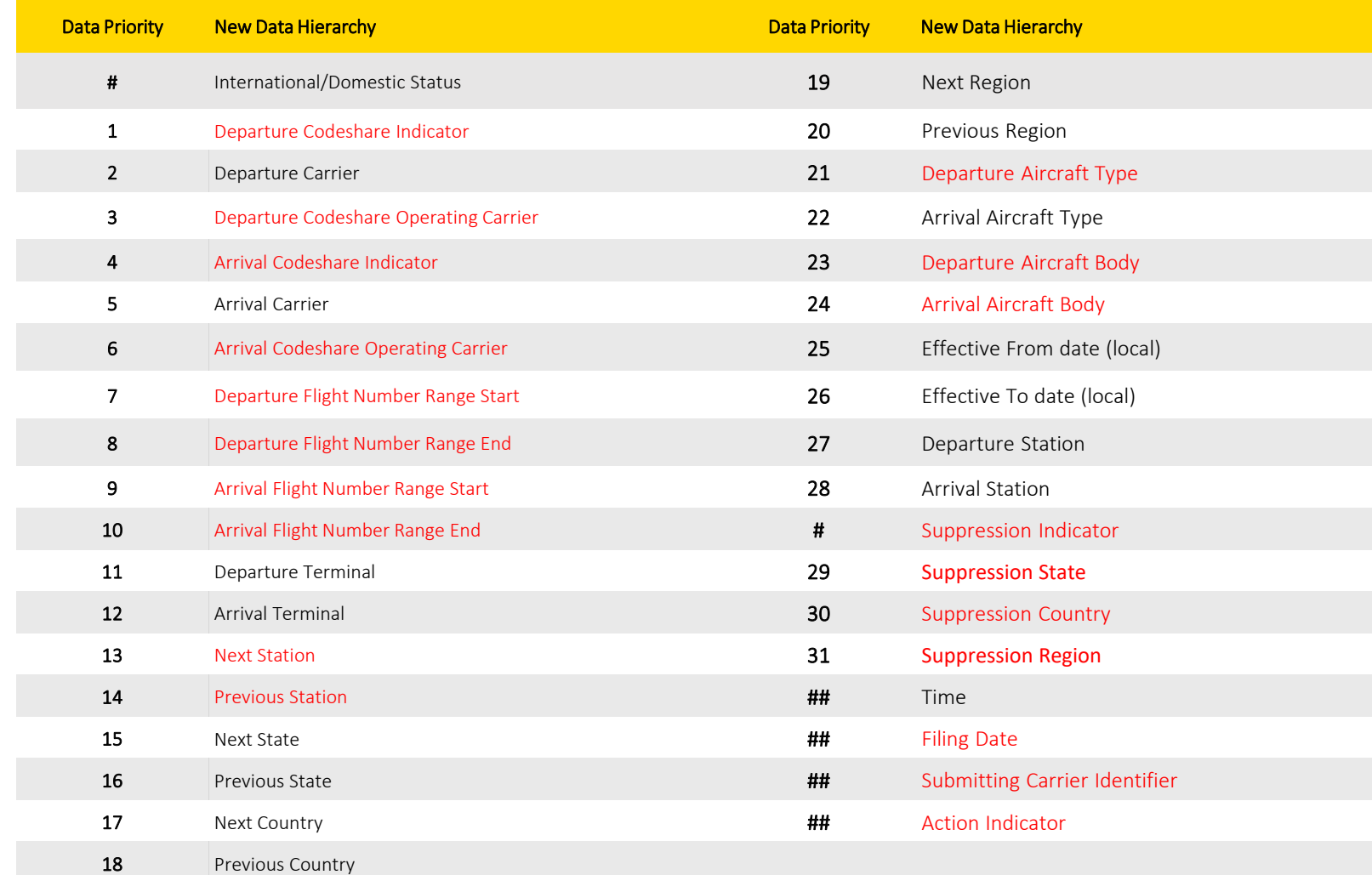

# indicates fields that are not part of the Hierarchy but are used for matching

## indicates fields that are not part of the Hierarchy

 $Red = new data fields$ 

In the new Application Hierarchy, MCT 2 would be selected over MCT 1  $\mathbf{z}$ as it has both a Departure and Arrival Flight number ranges specified and these are both in a higher position than Departure Terminal as deemed to be more specific.

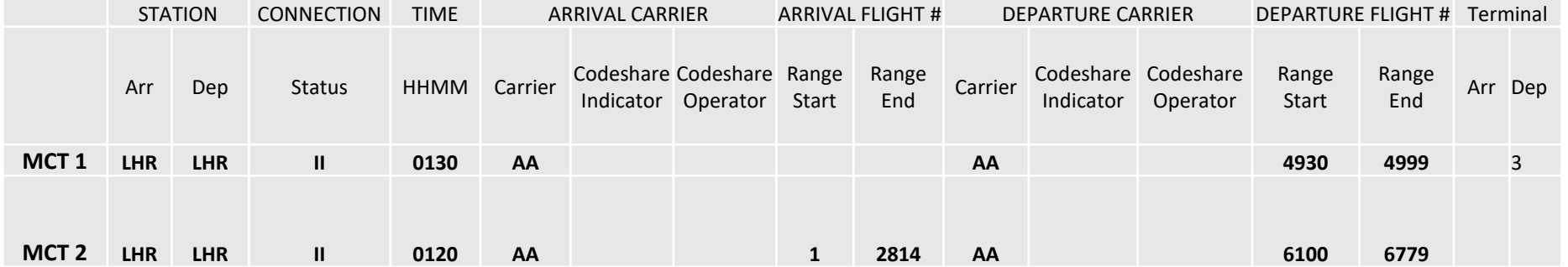

#### KEY POINTS

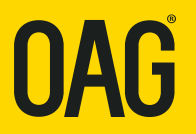

- **2** MCTs must be applied according to the data hierarchy specified in SSIM Chapter 8
- An MCT with a Codeshare Indicator will take precedence over an MCT without a codeshare indicator
- **2** When using Flight Ranges, a sub-set of a wider flight range will supersede
- A Geographical Suppression will take precedence over an Airport Standard or Status Standard MCT